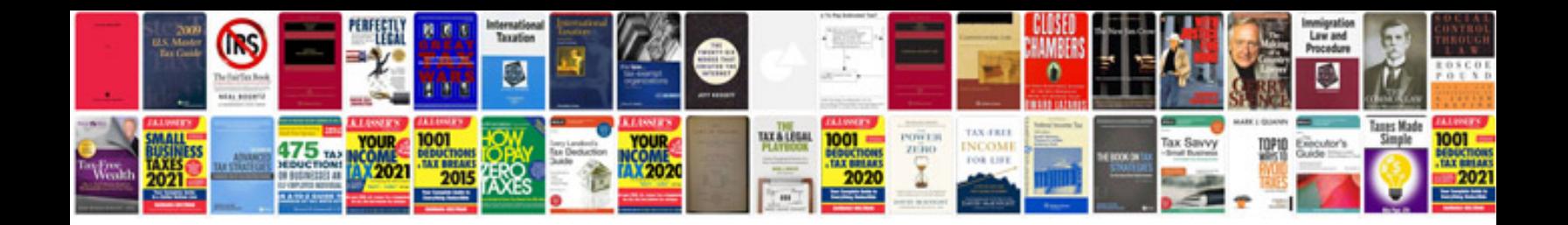

Haynes peugeot 307 service and repair manualpdf

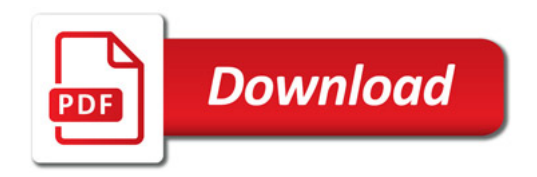

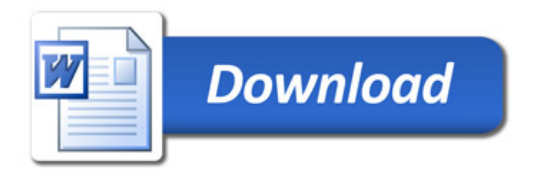